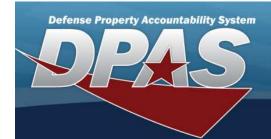

## **DPAS Reference Document**

## Warehouse to Maintenance and Utilization Flow

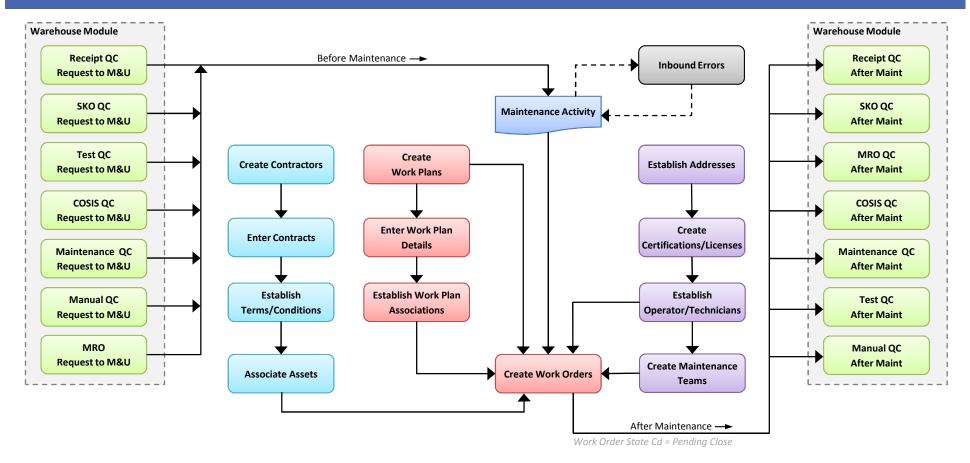

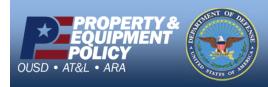

**DPAS Call Center** 1-866-498-8687